## Fichier:Utilisation Ultimaker 2 Ultimaker 1.png

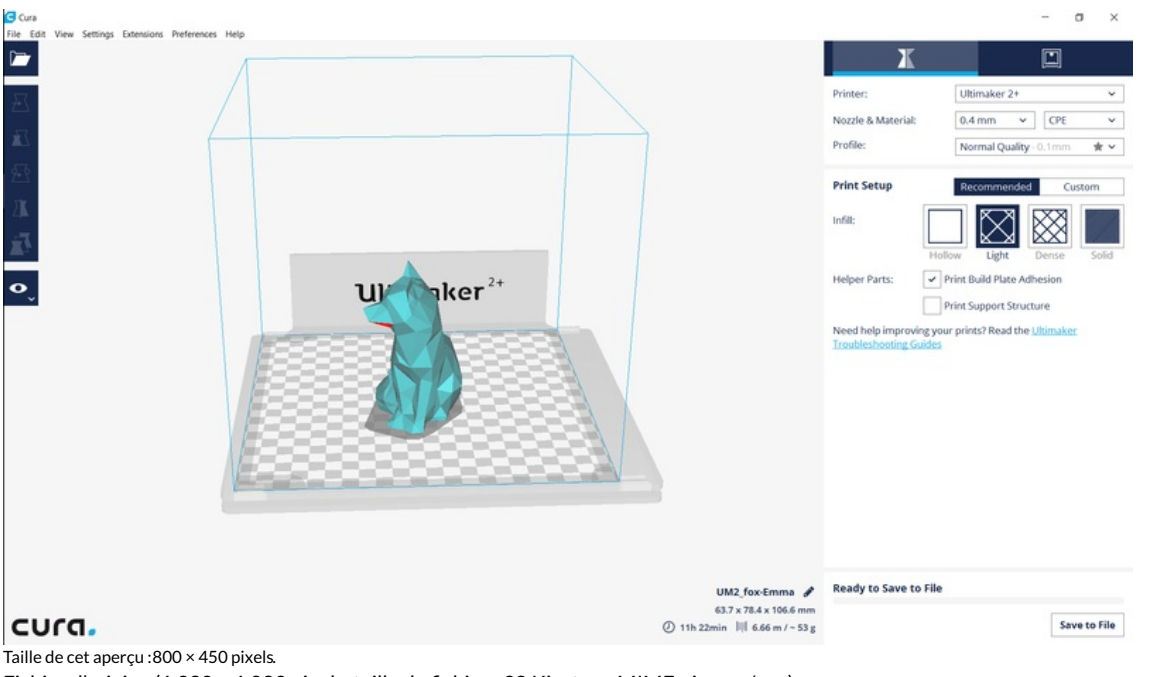

Fichier [d'origine](https://wikifab.org/images/5/54/Utilisation_Ultimaker_2_Ultimaker_1.png) (1 920 × 1 080 pixels, taille du fichier : 98 Kio, type MIME : image/png)

Fichier téléversé avec MsUpload on [Spécial:AjouterDonnées/Tutoriel/Utilisation\\_Ultimaker\\_2+](https://wikifab.org/wiki/Sp%25C3%25A9cial:AjouterDonn%25C3%25A9es/Tutoriel/Utilisation_Ultimaker_2%252B)

## Historique du fichier

Cliquer sur une date et heure pour voir le fichier tel qu'il était à ce moment-là.

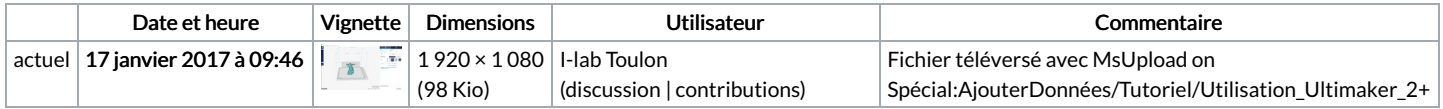

Vous ne pouvez pas remplacer ce fichier.

## Utilisation du fichier

La page suivante utilise ce fichier :

[Utilisation](https://wikifab.org/wiki/Utilisation_Ultimaker_2%252B) Ultimaker 2+

## Métadonnées

Ce fichier contient des informations supplémentaires, probablement ajoutées par l'appareil photo numérique ou le numériseur utilisé pour le créer. Si le fichier a été modifié depuis son état original, certains détails peuvent ne pas refléter entièrement l'image modifiée.

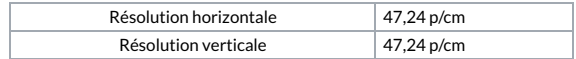